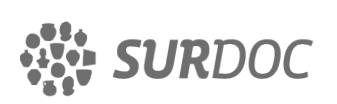

## **Registro** ID: **Ob-3-39308**

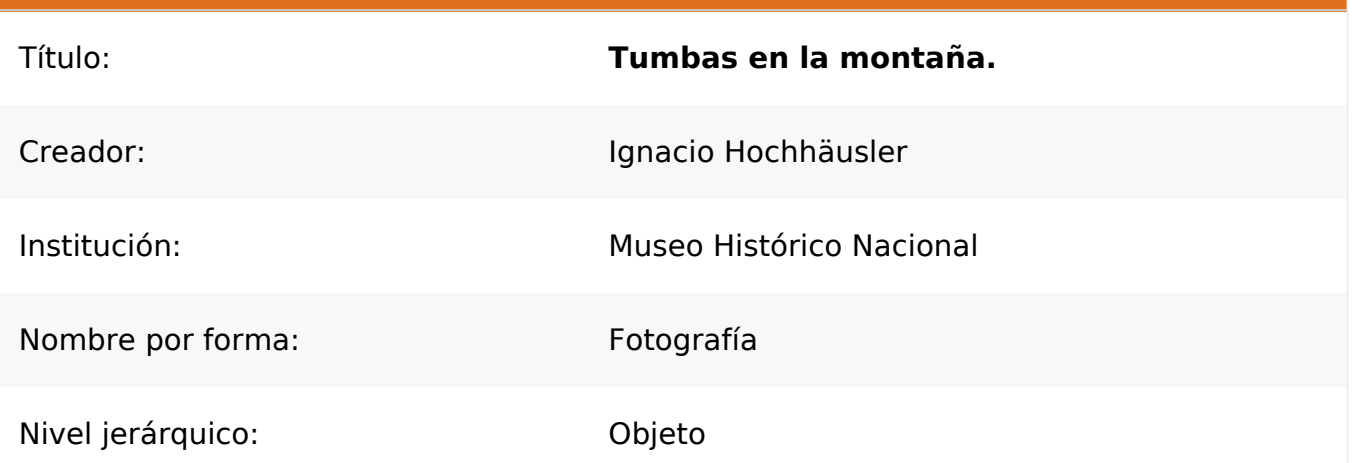

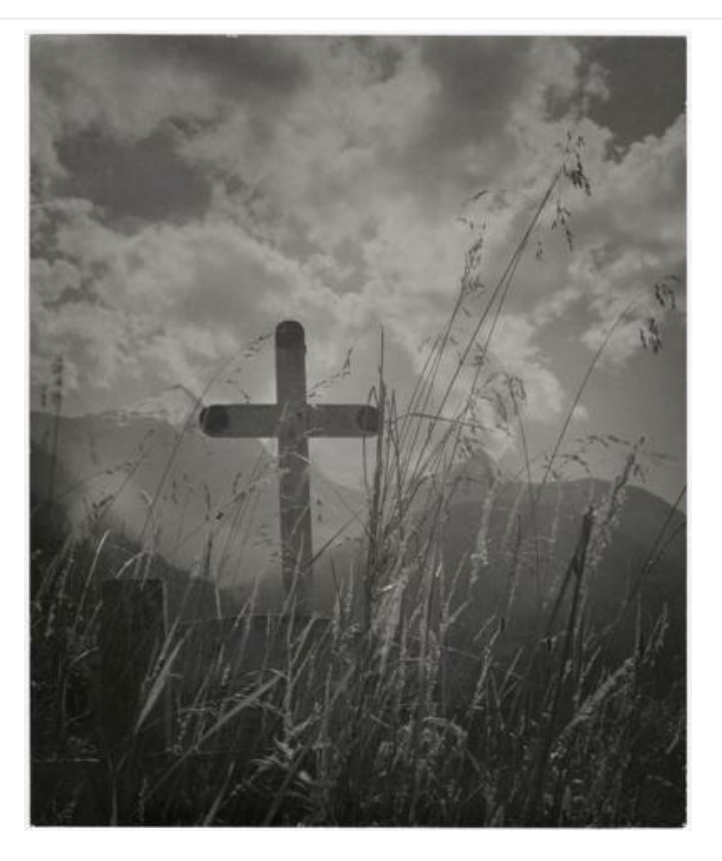

## **Ficha de registro**

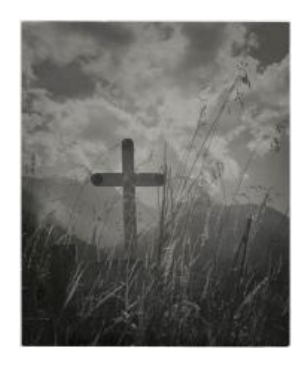

#### **Institución**

Museo Histórico Nacional

**Número de registro** 3-39308

**Número de inventario** FE-000508

## **Nivel de descripción**

Objeto

#### **Nombre por forma**

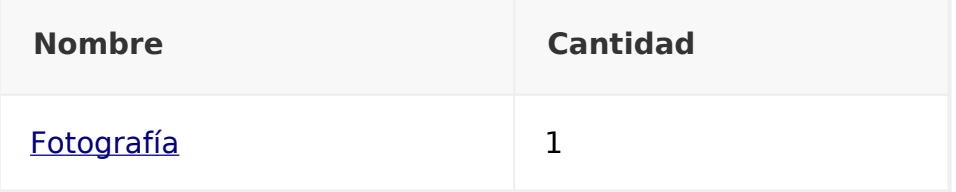

#### **Contenido iconográfico**

Tumbas en la montaña, fotografía con fines artísticos específicamente por el tratamiento de la luz y la escena. Género: Documental paisaje. Descripción estética: plano medio, luz natural y foco selectivo en la cruz principal. Destaca como protagónica y simbólica la cruz, en lo alto y contra el cielo. Dada la presencia de la vegetación espigada, en primer plano, se deduce que el fotógrafo compone la imagen desde abajo.

#### **Descripción física**

Formato rectangular. Fotografía documental paisaje. Composición basada en dos cruces rodeadas de plantas espigadas, la cruz central destaca por estar emplazada a mayor altura. Al fondo cordillera nevada, bruma y cielo con nubes. Fotografía en blanco y negro, plano medio, luz natural y foco selectivo en la cruz principal. Destaca como protagónica y simbólica la cruz, en lo alto y contra el cielo. Dada la presencia de la vegetación espigada, en primer plano, se deduce que el fotógrafo compone la imagen desde abajo.Timbre en el reverso. Dos cruces rodeadas de plantas espigadas, la cruz central destaca por estar emplazada a mayor altura. Al fondo cordillera nevada, bruma y cielo con nubes.

#### **Dimensiones**

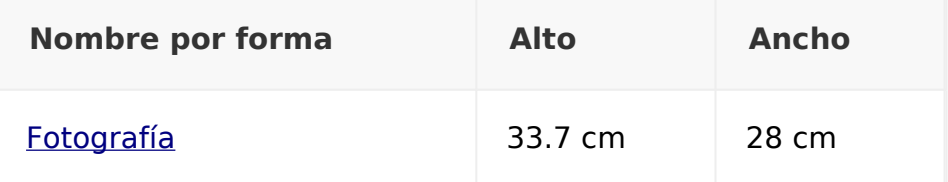

#### **Inscripciones/Marcas**

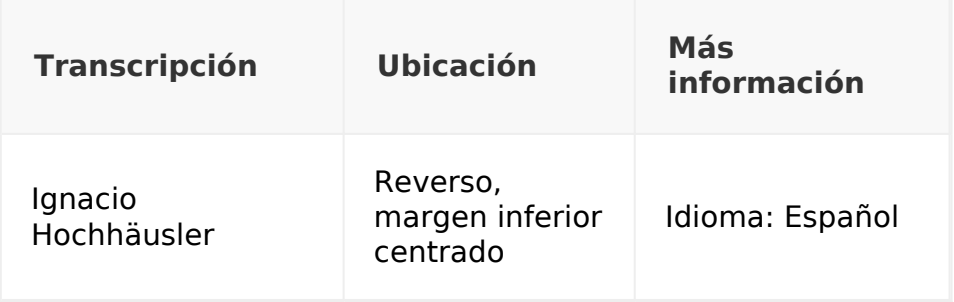

#### **Creador**

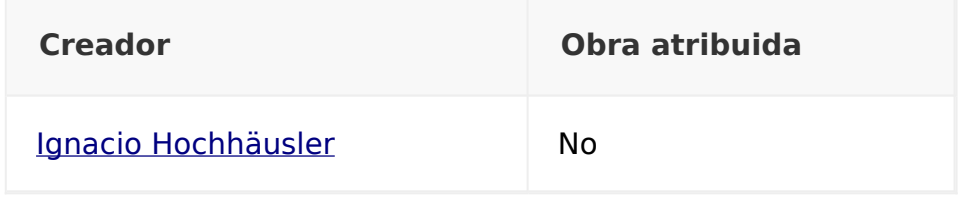

# **País**

Chile

## **Ubicación actual**

En depósito

**URL:** https://fotografia.surdoc.cl/registro/3-39308